Linux Japan 2000 5 酃 ΡŞ 1 BPS PS PS PS Tgif プリンタ,XBM UNIX PostScript Tgif and the U  $($ (Save) Tgif  $\qquad \qquad \qquad \text{PS}$ (Print) as EPS and PS extended by PS Gnuplot Xgraph GNU Plotutils Tgif Tgif Tgif  $T$  $($  .obj  $)$  $\mathbf 1$  , and  $\mathbf 1$  of  $\mathbf 1$  of  $\mathbf 1$  of  $\mathbf 1$ PS 200  ${\rm EPS}$ Pstoedit  $1 \tag{PS}$  $\mathop{\mathrm{PS}}\nolimits$ Tgif PS 200  $Tgif \t\t 4.0$ GhostScript gettext  $/$ usr/local/bin/gslpr glibc2.\*  $gettext$  $\sqrt{2\pi}$  $\rm{libc5}$ #!/bin/sh exec gs -q -dNOPAUSE -sDEVICE=mjc360 Plamo  $1.*$  gettext -s0utputFile="|1pr " \$1 quit.ps  $glibc2.1$ EPSON PM-Plamo  $2.0$ 600C mjc360(mjc720) /usr/share/locale /ja\_JP.ujis/LC\_MESSAGES/tgif.mo $\rm (ja\_JP.ujis$ (  $EPSON$  $LP-1000$  $)$ epag300 PS  $Tgif$ msgunfmt  $\sqrt{\frac{u \sin(\frac{u}{\hbar})}{X}}$  $\sqrt{2\pi}$  $\text{defaults}/\text{Tgif}$   $\tilde{\ }$  /.Xdefaults msgunfmt tgif.mo  $\sim$ Tgif.PrintCommand: gslpr %s  $g_V$ PS Tgif  $\text{PS}$  EPS Canvas  $\sqrt{2\pi}$  $800\times600$  $\text{tgif -print -ps **.obj}$ EPS (-eps) Canvas (Canvas Window Only)  $GIF(-gif)$   $XPM(-xpm)$ 

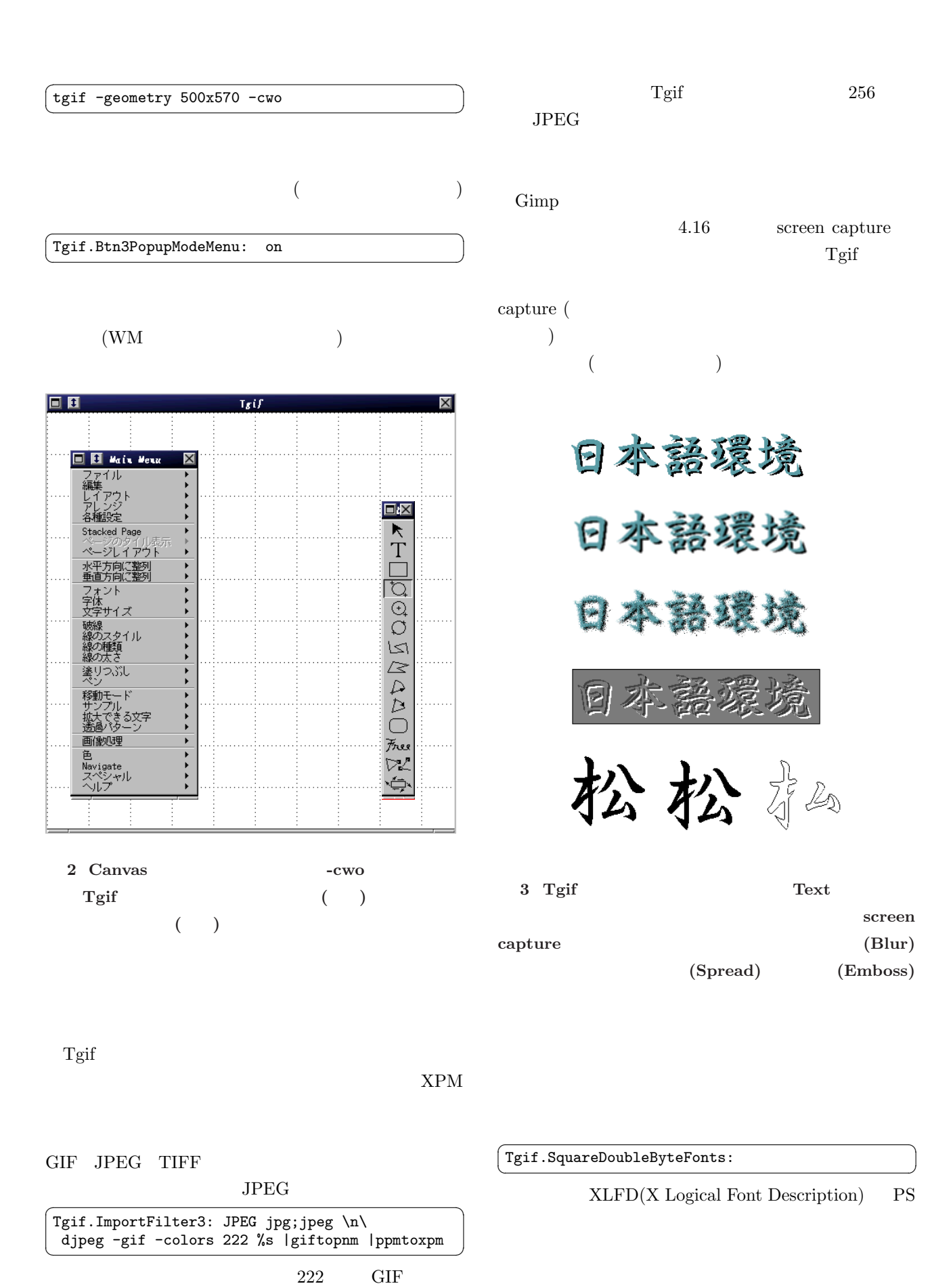

PNM XPM

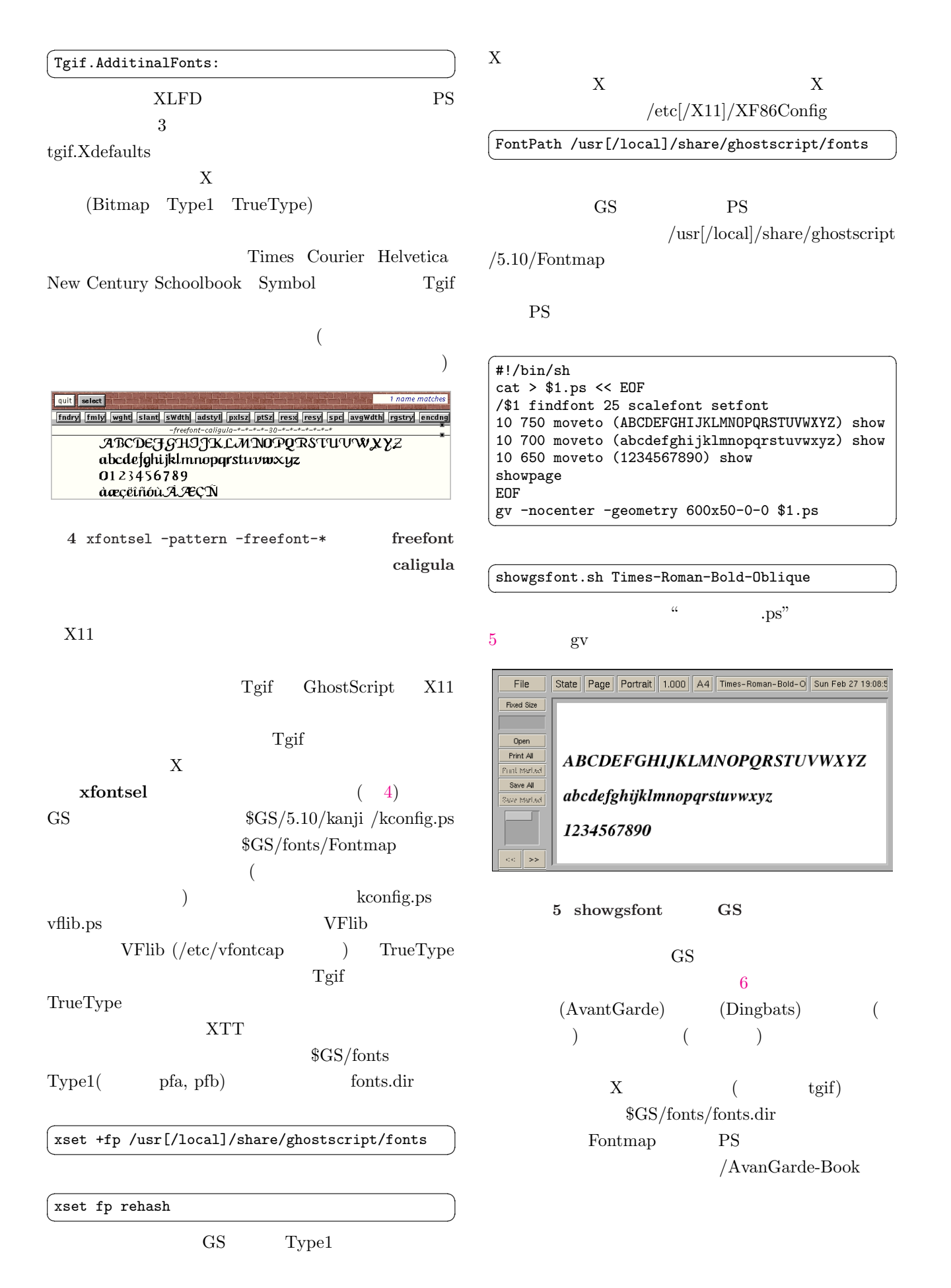

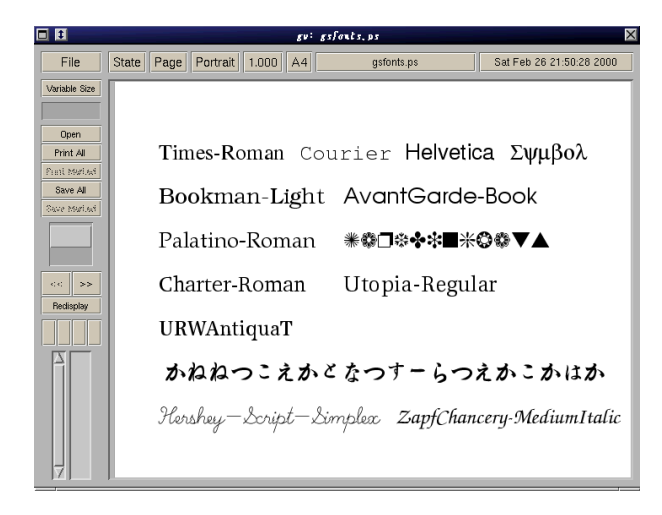

## 6 GS

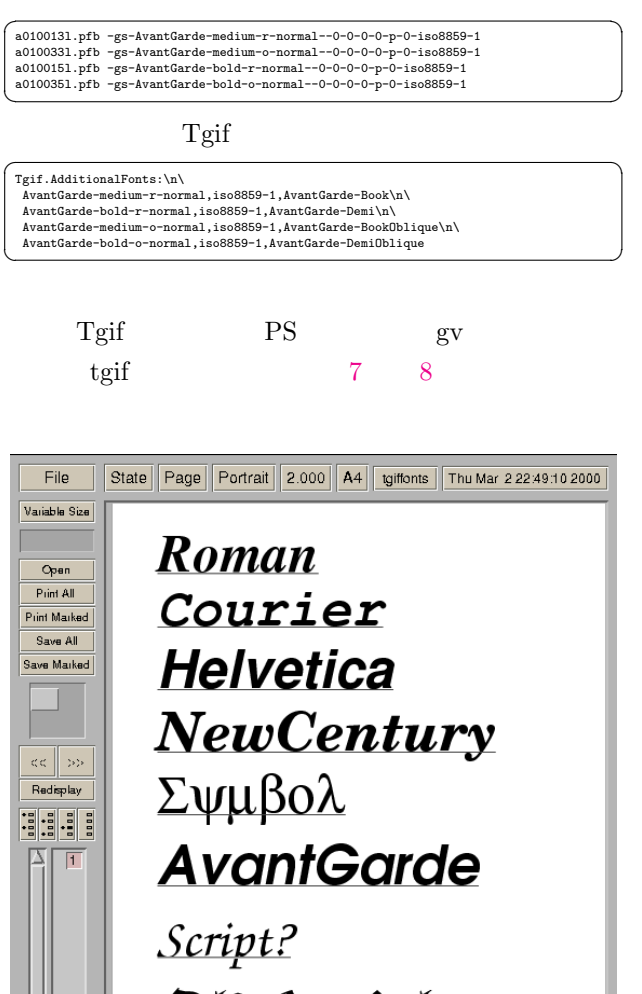

OldEngish

7 GS Tgif GS

 $6<sub>1</sub>$ Hershey

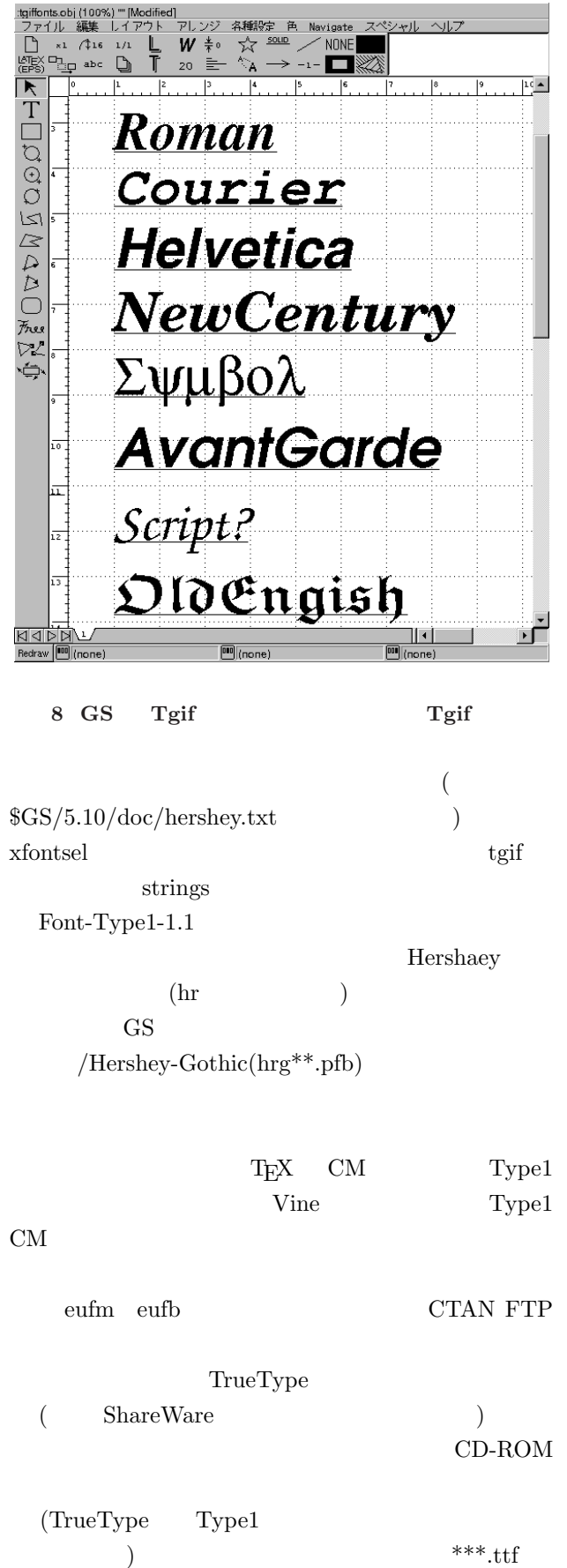

 $\langle \text{usr/lib/X11/fonts/TrueType}$  truetype)

 $SGS/$ fonts

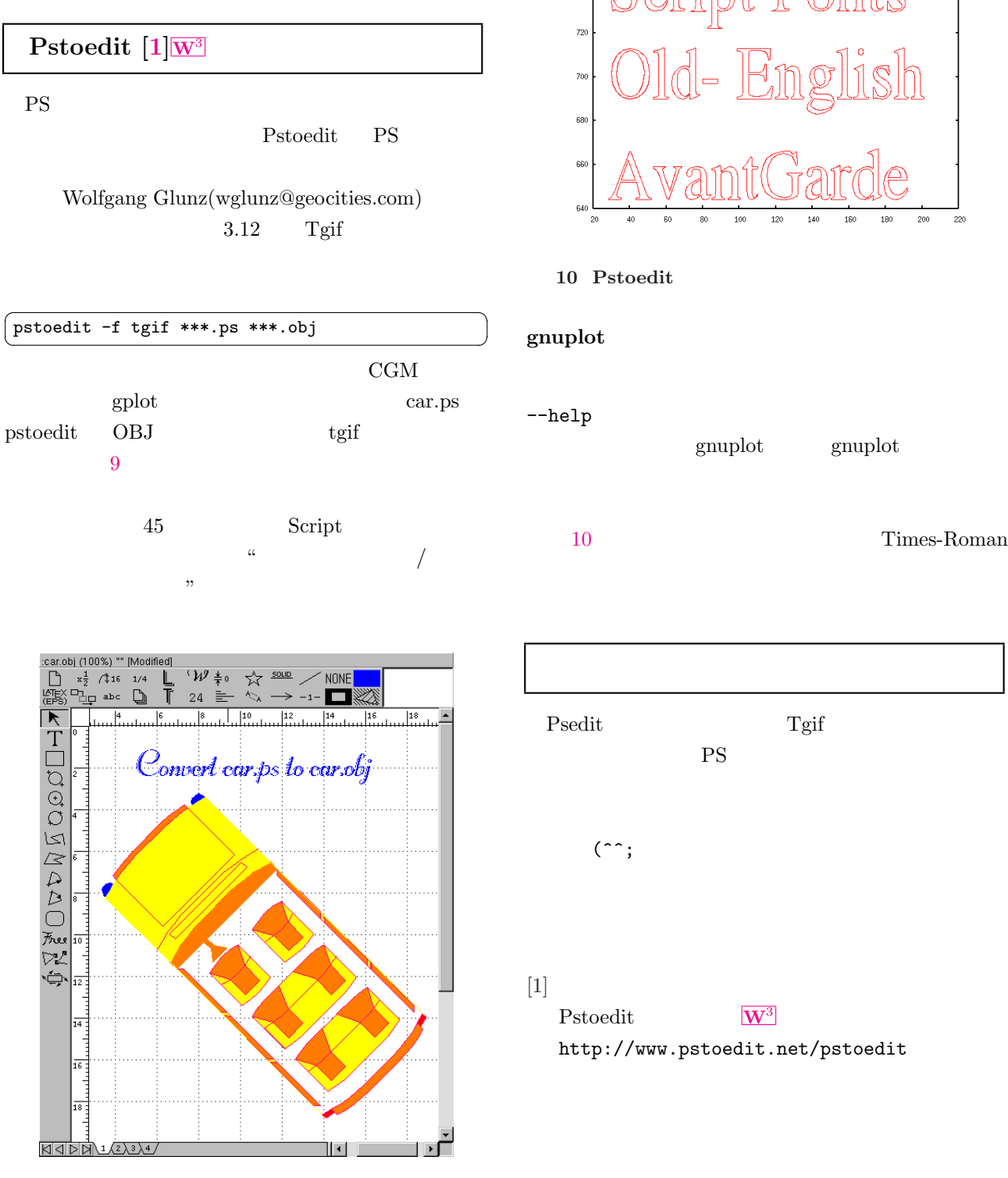

9 Pstoedit Tgif OBJ

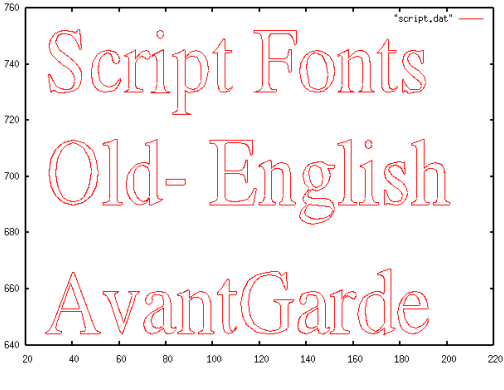

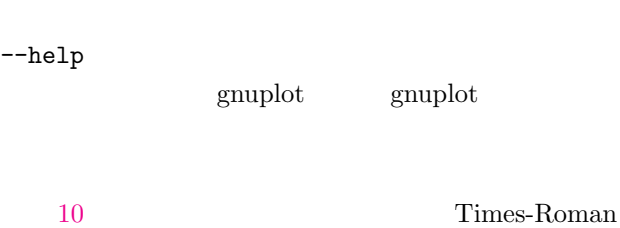

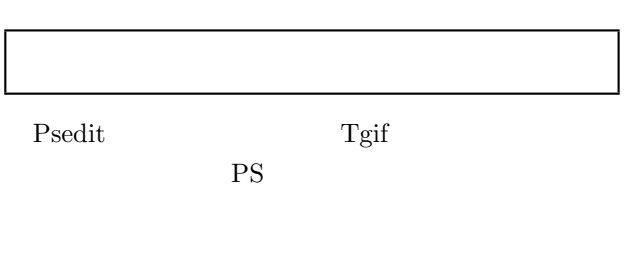

Pstoedit  $\overline{\mathbf{W}^3}$ http://www.pstoedit.net/pstoedit